#### САНКТ-ПЕТЕРБУРГСКОЕ ГОСУДАРСТВЕННОЕ БЮДЖЕТНОЕ ПРОФЕССИОНАЛЬНОЕ ОБРАЗОВАТЕЛЬНОЕ УЧРЕЖДЕНИЕ «КОЛЛЕДЖ «КРАСНОСЕЛЬСКИЙ»

#### РАССМОТРЕНО И ПРИНЯТО

на заседании Педагогического Совета СПб ГБПОУ «Колледж «Красносельский»

Протокол №  $\frac{9}{4}$  от 15.06. 2023 г.

ДОКУМЕНТ ПОДПИСАН<br>ЭЛЕКТРОННОЙ ПОЛПИСЬЮ

Сертификат: 01 CD507400BBB02FAC49F694BA10A42772<br>Владелец: Софина Галина Нвановна<br>Действителен: с 25.09.2023 до 25.12.2024

**УТВЕРЖДАЮ Інректор СІГО КБПОУ** Exception Compact Compact Community Приказ № 1880  $27.06$ 2023 г.

## РАБОЧАЯ ПРОГРАММА УЧЕБНОЙ ПРАКТИКИ

ПМ.02 Работа в системе управления контентом

основной профессиональной образовательной программы

среднего профессионального образования

по профессии

09.01.03 Оператор информационных систем и ресурсов

#### СОГЛАСОВАНО:

Генеральный директор

**ООО «АРКТИКА СПБ** Н.А. Пузанов **SEP CAPMING CITE** EN E VANKT TIETE OOR

> Санкт - Петербург 2023 г.

## **СОДЕРЖАНИЕ**

- **1. ПАСПОРТ РАБОЧЕЙ ПРОГРАМЫ УЧЕБНОЙ ПРАКТИКИ**
- **2. РЕЗУЛЬТАТЫ ОСВОЕНИЯ УЧЕБНОЙ ПРАКТИКИ,**
- **3. СТРУКТУРА И СОДЕРЖАНИЕ УЧЕБНОЙ ПРАКТИКИ**
- **4. УСЛОВИЯ РЕАЛИЗАЦИИ УЧЕБНОЙ ПРАКТИКИ,**
- **5. КОНТРОЛЬ И ОЦЕНКА РЕЗУЛЬТАТОВ ОСВОЕНИЯ УЧЕБНОЙ ПРАКТИКИ**

### **1. ПАСПОРТ РАБОЧЕЙ ПРОГРАММЫ УЧЕБНОЙ ПРАКТИКИ**

### **1.1. Область применения рабочей программы**

Рабочая программа учебной практики (далее - рабочая программа) – является частью основной образовательной программы подготовкиквалифицированных рабочих, служащих в соответствии с ФГОС СПО 09.01.03 Оператор информационных систем и ресурсов в части освоения видов профессиональной деятельности(ВПД):

Техническая обработка и размещение информационных ресурсов на сайте;

Виды профессиональной деятельности выпускника по профессии «Оператор информационных систем и ресурсов**».** Требования к результатам освоения.

1.1.1. Техническая обработка и размещение информационных ресурсов на сайте.

Требования к умениям, практическому опыту.

#### **Должен иметь практический опыт:**

 размещения и обновления информационных материалов через систему управления контентом (CMS);

 форматирования (визуальное – внесение необходимой и удаление лишней информации) и настройки отображения веб-страниц;

 заполнения служебной информации (названий и идентификаторов страниц, ключевых слов);

 настройки внутренних связей между информационными блоками/ страницами в системе управления контентом;

 установки прав доступа и других характеристик веб-страниц, информационных ресурсов для просмотра и скачивания;

проверки правильности отображения веб-страниц в браузерах.

#### **Должен уметь:**

заполнять веб-формы, уверенно владеть одним или несколькими браузерами;

 − владеть текстовыми и графическими редакторами, технологиями размещения и передачи информации в сетях Интернет/интранет;

− размещать мультимедийные объекты на веб-страницах.

**1.2. Количество часов на освоение рабочей программы учебной практики:** всего – 144 часа.

## **2. РЕЗУЛЬТАТЫ ОСВОЕНИЯ УЧЕБНОЙ ПРАКТИКИ**

Результатом освоения учебной практики является овладениеобучающимися общими и профессиональными компетенциями:

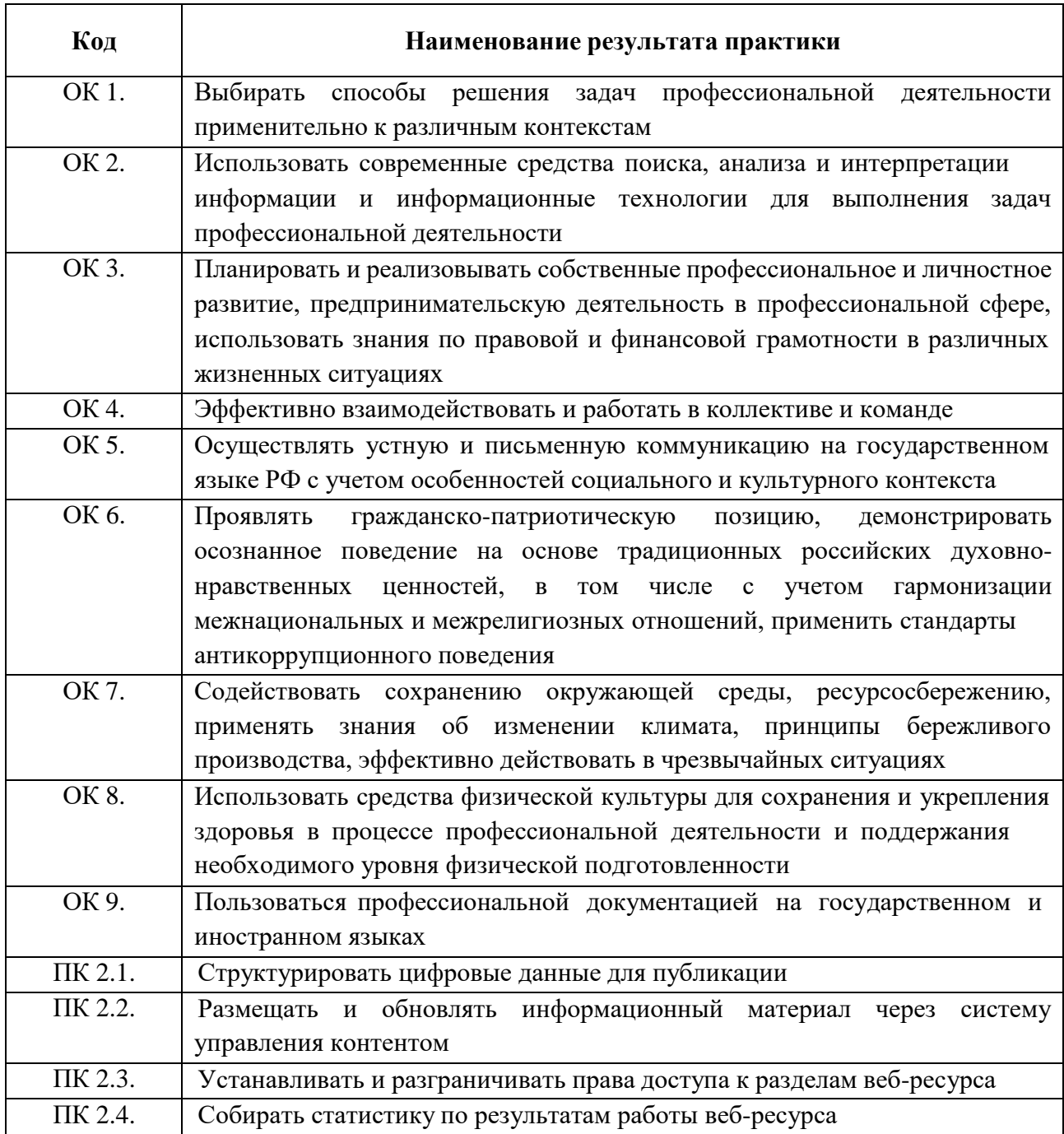

## **3. СТРУКТУРА И СОДЕРЖАНИЕ УЧЕБНОЙ ПРАКТИКИ**

**3.1. Структура учебной практики. Объём часов**

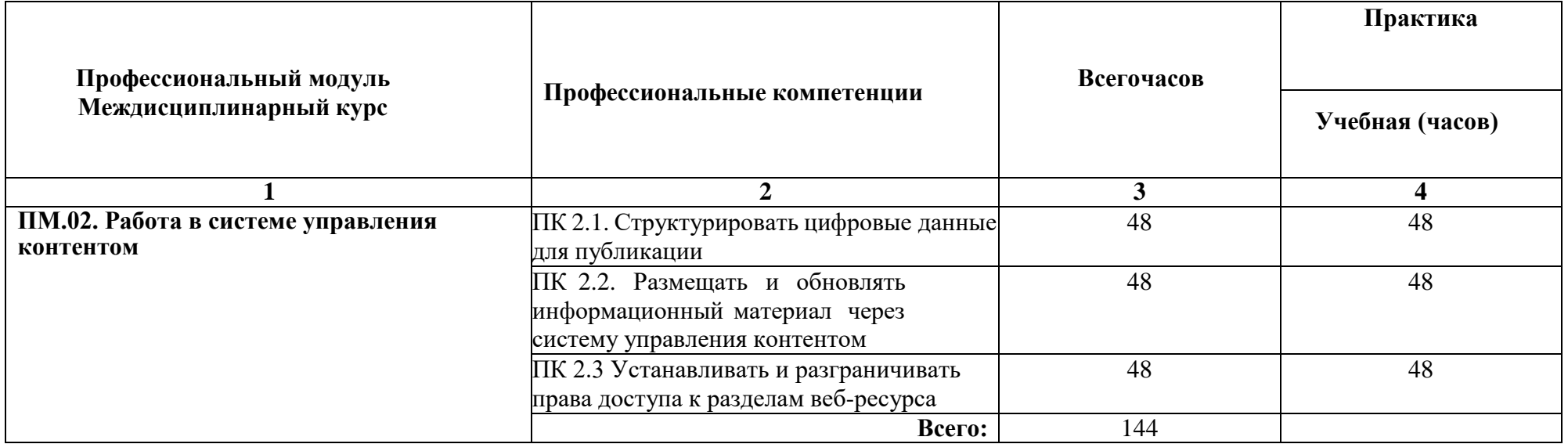

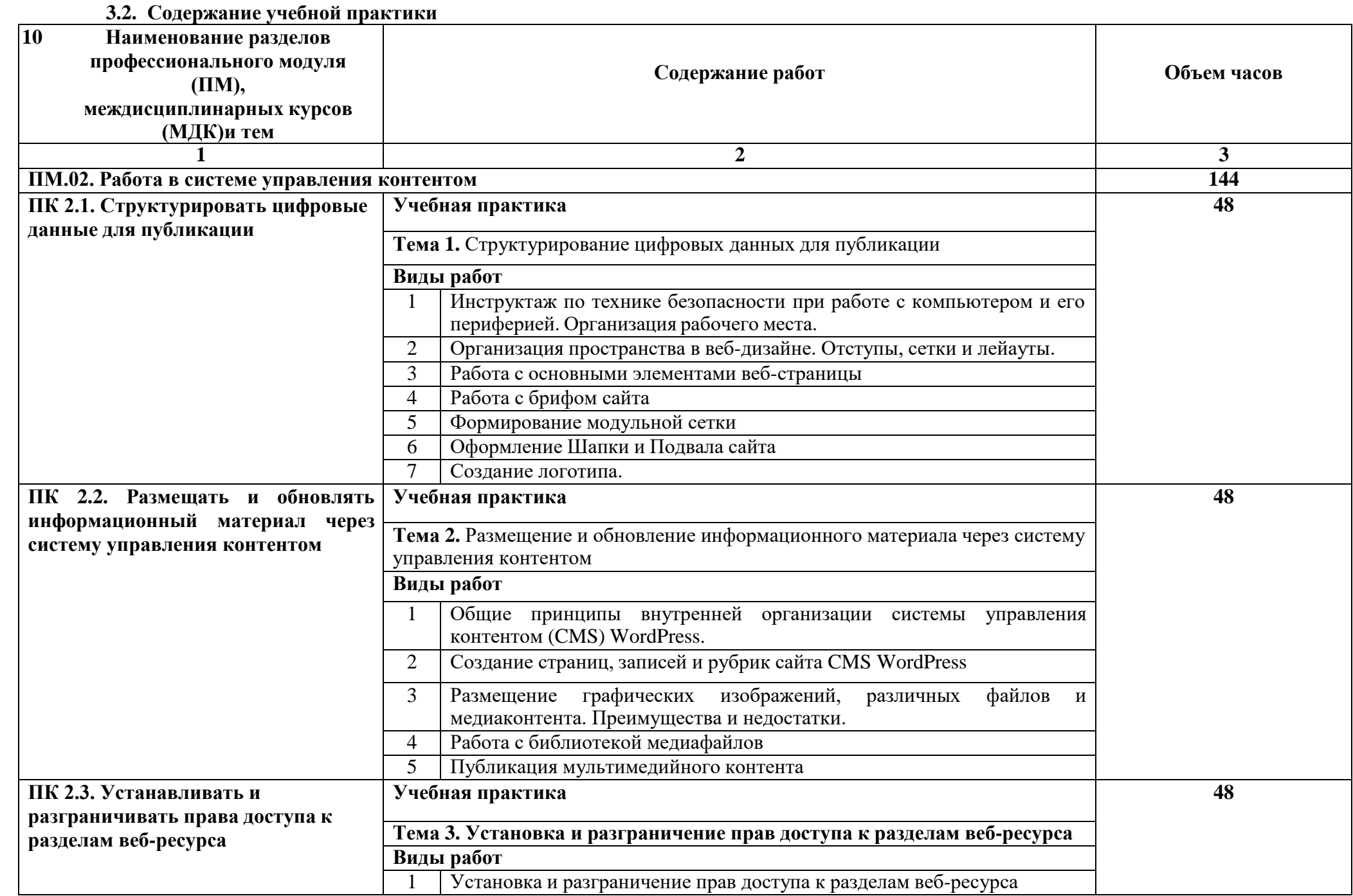

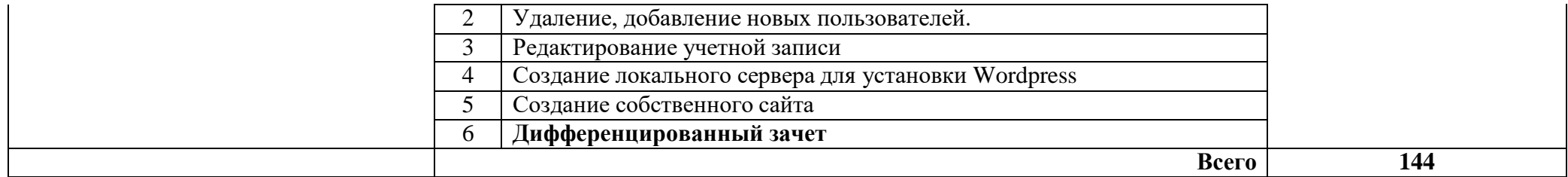

### **1.УСЛОВИЯ РЕАЛИЗАЦИИ УЧЕБНОЙ ПРАКТИКИ**

#### **4.1. Требования к материально-техническому обеспечению**

Реализация учебной практики осуществляется в лабораториях:

«Информационных систем и ресурсов», учебный кабинет № 32а

**Оборудование**: автоматизированное рабочее место преподавателя (компьютер с процессором Core i7 с оперативной памятью 16 Гб), автоматизированные рабочие места обучающихся (компьютеры с процессором Core i7 с оперативной памятью 16 Гб), сервер (компьютер с процессором Core i7 с оперативной памятью 64 Гб), столы обучающихся - 26, стулья обучающихся 26, стол преподавателя – 1, стул преподавателя - 1; шкаф для литературы – 1, мультимедийный видеопроектор - 1, экран, учебно-методическая литература, МФУ, аудиосистема.

**Программное обеспечение**: MS OFFICE 2013 или аналог,PHP MY Admin, OpenServer или аналог, Zeal, GIMP 2 или аналог, Inkscape или аналог, Sublime Text 4 или аналог, VirtualBox или аналог,Microsoft Visual Studio Code или аналог,Python 3.7.4, Oracle Database, Microsoft Visual Studio Code, Компас 3D или аналог,1С. Предприятие 8.3, Open Server или аналог, Архиваторы 7ZIP,Audacity или аналог,Foxit Reader или аналог, Браузеры: Google Chrome, Mozilla, Notepad++.

#### **4.2. Информационное обеспечение обучения**

Основные источники:

1. Браммер Ю. А., Пащук И. Н. Цифровые устройства:— Санкт-Петербург, Высшая школа, 2019

2. Персональный компьютер: С. В. Глушаков, А. С. Сурядный, Т. С. Хачиров — Москва, АСТ, АСТ Москва, ВКТ, 2019 г

3. Цифровое видео. Практическое руководство для начинающих: Питер Уэллс — Санкт-Петербург, Ниола 21 век, 2019.

4. Николаенко И.Д., Брановский Ю.С., Елочкин М.Е. Информационные технологии: Учебники, обучение. М.:Оникс, 2019 г. – 256 с.

5. Острейковский В.А., Полякова И.В. Информатика. Теория и практика: учебное пособие. – М.: Мир и Образование, 2021 г. – 608 с.

6. Богатюк В.А., Кунгурцева Л.Н. Оператор ЭВМ. Учебное пособие для начального профессионального образования. 3-е изд., стер. Гриф Экспертного совета по проф.образованию МО РФ. М.: Академия, 2021 г. – 288 с.

7. Киселёв С.В. Оператор ЭВМ: учебник для нач. проф. образования. – М.: Академия, 2019.

8. Михеева Е.В., Герасимов А.Н. Информационные технологии. Вычислительная техника. Связь. М: Академия, 2019г. – 120 с.

9. Сергеев А.Н. Создание сайтов а основе WordPress: учебное пособие для СПО / А.Н. Сергеев – Санкт-Петербург; Лань, 2020. – 120с.

10. Рудаков А. Технология разработки программных продуктов: учебник. Изд.Academia. Среднее профессиональное образование. 2013 г. 208 стр.

11. От модели объектов - к модели классов. Единое окно доступа к образовательным ресурсам. [http://real.tepkom.ru/Real\\_OM-CM\\_A.asp.](http://real.tepkom.ru/Real_OM-CM_A.asp)

Дополнительные источники

1. Мур М. и др. Телекоммуникациии. Руководство для начинающих. -СПб.:БХВ-Петербург, 2020.

2. Red HatEnterpriseLinux. Network Services and Security. – Red Hat, Inc., 2019.

3. Шаньгин В.Ф., Информационная безопасность компьютерных систем и сетей: Учебное пособие - Профессиональное образование. М.: Инфра-М, Форум, 2019 г. – 416 с.

4. Виснадул Б.Д., Лупин С.А., Сидоров С.В., Чумаченко П.Ю. Основы компьютерных сетей: Учебное пособие - Профессиональное образование. М.: Форум, Инфра-М, 2019г. – 272 с.

5. Могилёв А.В., Листрова Л.В. Технология обработки текстовой информации. Технологии обработки графической и мультимедийной информации, СПБ, «БХВ-Петербург», 2019.

6. Уваров В.М., Силакова Л.А., Красникова Н.Е. Практикум по основам информатики и вычислительной техники: учебное пособие. – М.: Академия, 2019.

7. Свиридова М.Ю. Информационные технологии в офисе. Практические упражнения: учебное пособие для нач. проф. образования. - М.: Академия, 2019.

8. Свиридова М.Ю. Текстовый редактор Word. Учебное пособие. - М.: Академия, 2021.

9. Михеева Е.В. Практикум по информатике. 4-е изд. – М.: Академия, 2020.

10. Михеева Е.В. Практикум по информационным технологиям в профессиональной деятельности: учебное пособие для студентов сред.проф. образования. 5-е изд. – М.:

11. Немцова Т. И., Назарова Ю. В. Компьютерная графика и web-дизайн. Практикум: учебное пособие / под ред. Л. Г. Гагариной. — М.: ИД «ФОРУМ»: ИНФРА-М, 2017. — 288 с.: ил. — (Профессиональное образование).

12. ТучкевичЕ. И. СамоучительAdobeIllustratorCS6. — СПб.: БХВПетербург, 2016. — 352 с.: ил. + FTP (Самоучитель).

13. Угринович Н.Д. Информатика: учебник для нач. и сред проф. образования. – М.: ИУЛ «КНОРУС», 2018. — 384с.

14. Шлыкова О. В. Культура мультимедиа: Уч. пособие для студентов / МГУКИ. – М.: ФАИР-ПРЕСС, 2016. –415 с.

15. Гербер И.А. Информационные технологии в профессиональной деятельности. Учебно-практическое пособие / Гербер И.А., Глебова Е.Г., Попова Л.Е. – М.: ИУЛ «КНОРУС», 2020. – 284с.

16. Басов, К. А. Графический интерфейс комплекса ANSYS / К.А. Басов. - М.: ДМК Пресс, 2017. - 431 c.

17. Басов, К. Графический интерфейс комплекса ANSYS / К. Басов. - М.: Книга по Требованию, 2018. - 239 c

18. Головач, В.В. Дизайн пользовательского интерфейса (v 1.2) / В.В. Головач, 2018. - 275 c.

19. Климов, А.П. MS Agent. Графические персонажи для интерфейсов (+ CD-ROM) / А.П. Климов. - М.: БХВ-Петербург, 2018. - 393 c.

Интернет - ресурсы

20. Единая коллекция цифровых образовательных ресурсов[Электронный ресурс]. – Режим доступа[:http://school-db.informika.ru/glossary/](http://infourok.ru/go.html?href=http%3A%2F%2Fschool-db.informika.ru%2Fglossary%2F)

21. Информационная безопасность[Электронный ресурс]. – Режим доступа[:http://citforum.ru/security/](http://infourok.ru/go.html?href=http%3A%2F%2Fcitforum.ru%2Fsecurity%2F)

22. Программа для преобразования медиа-контента для публикации в интернете[Электронный ресурс]. – Режим

доступа[:http://www.skan.ru/software/n7271\\_mediacoder.html](http://infourok.ru/go.html?href=http%3A%2F%2Fwww.skan.ru%2Fsoftware%2Fn7271_mediacoder.html)

23. Бесплатные антивирусные программы[Электронный ресурс]. – Режим доступа[:http://smaik1.narod.ru/antivirus.html](http://infourok.ru/go.html?href=http%3A%2F%2Fsmaik1.narod.ru%2Fantivirus.html)

24. Сайт по охране труда [Электронный ресурс]. – Режим доступа[:http://www.ohranatruda.ru/](http://infourok.ru/go.html?href=http%3A%2F%2Fwww.ohranatruda.ru%2F)

25. Информационные технологии, информатика[Электронный ресурс]. – Режим доступа[:http://technologies.su/](http://infourok.ru/go.html?href=http%3A%2F%2Ftechnologies.su%2F)

26. Виртуальный компьютерный музей[Электронный ресурс]. – Режим доступа[:http://www.computer-museum.ru](http://www.computer-museum.ru/)

27. <http://ru.wikipedia.org/>

28. [http://www.photogra.ru](http://www.photogra.ru/)

29. [http://electr-uchebnik.ucoz.ru –](http://electr-uchebnik.ucoz.ru/) Электронный учебник по информатике «Аппаратные и программные средства ИКТ»

30. Интернет-Университет Информационных технологий <http://www.intuit.ru/>

31. Свободная энциклопед[ияhttp://ru.wikipedia.org](http://ru.wikipedia.org/)

32. <http://msdn.microsoft.com/ru-ru/gg638594> - Каталог библиотеки учебных курсов

33. <http://www.dreamspark.ru/-> Бесплатный для студентов, аспирантов, школьников и преподавателей доступ к полным лицензионным версиям инструментов Microsoft для разработки и дизайна

34. Wordpress.org [Электронный ресурс]. – Режим доступа: http:// wordpress.org, свободный. – Загл. с экрана.

35. Wordpress.com [Электронный ресурс]. – Режим доступа: http:// wordpress.org, свободный. – Загл. с экрана.

36. Карта сайта [Электронный ресурс]. – Режим доступа: https://sendpulse.com/ru/blog/sitemap, свободный. – Загл. с экрана.

37. Микроразметка сайта [Электронный ресурс]. – Режим доступа: [https://site](https://site-analyzer.ru/articles/guide-to-structured-data-for-seo/)[analyzer.ru/articles/guide-to-structured-data-for-seo/,](https://site-analyzer.ru/articles/guide-to-structured-data-for-seo/) свободный. – Загл. с экрана.

38. Структура сайта. Принципы, правила, практики. [Электронный ресурс]. – Режим доступа: [https://semyadro.pro/struktura,](https://semyadro.pro/struktura) свободный. – Загл. с экрана.

39. Структурированные и неструктурированные данные [Электронный ресурс]. – Режим доступа: [https://asu-analitika.ru/strukturirovannye-i-nestrukturirovannye-dannye](https://asu-analitika.ru/strukturirovannye-i-nestrukturirovannye-dannye-sravnenie-i-objasnenie)[sravnenie-i-objasnenie,](https://asu-analitika.ru/strukturirovannye-i-nestrukturirovannye-dannye-sravnenie-i-objasnenie) свободный. – Загл. с экрана.

40. Уроки WordPress [Электронный ресурс]. – Режим доступа: http:// wpnew.ru/mapnovice-lesson-wordpress-greate, свободный. – Загл. с экрана.

41. Портянкин, Иван Swing. Эффектные пользовательские интерфейсы / Иван Портянкин. - М.: ЛОРИ, 2017. - 608 c.

42. Павел, Агуров Интерфейс USB. Практика использования и программирования (+ CD-ROM) / Агуров Павел. - М.: БХВ-Петербург, 2016. - 644 c.

43. Рассел, Джесси Значок (элемент графического интерфейса) / Джесси Рассел. - М.: VSD, 2016. - 340 c.

#### **4.3. Общие требования к организации учебной практики**

Учебная практика проводятся при освоении обучающимися профессиональных компетенций в рамках профессиональных модулей и реализуется концентрированно в несколько периодов.

Учебная практика проходит в форме практической подготовки рассредоточено равномерно, чередуясь с учебными занятиями согласно учебному плану.

**4.4. Кадровое обеспечение образовательного процесса**

Требования к квалификации педагогических кадров, в соответствии с Приказом Министерства здравоохранения и социального развития Российской Федерации (Mинздравсоцразвития России) от 26 августа 2010 г. N 761н г. Москва "Об утверждении Единого квалификационного справочника должностей руководителей, специалистов и служащих, раздел "Квалификационные характеристики должностей работников образования":

**руководство практикой** осуществляется мастерами производственного обучения, имеющими высшее профессиональное образование или среднее профессиональное образование в областях, соответствующих профилям обучения, и дополнительное профессиональное образование по направлению подготовки "Образование и педагогика" без предъявления требований к стажу работы.

# **5. КОНТРОЛЬ И ОЦЕНКА РЕЗУЛЬТАТОВ ОСВОЕНИЯ УЧЕБНОЙ ПРАКТИКИ**

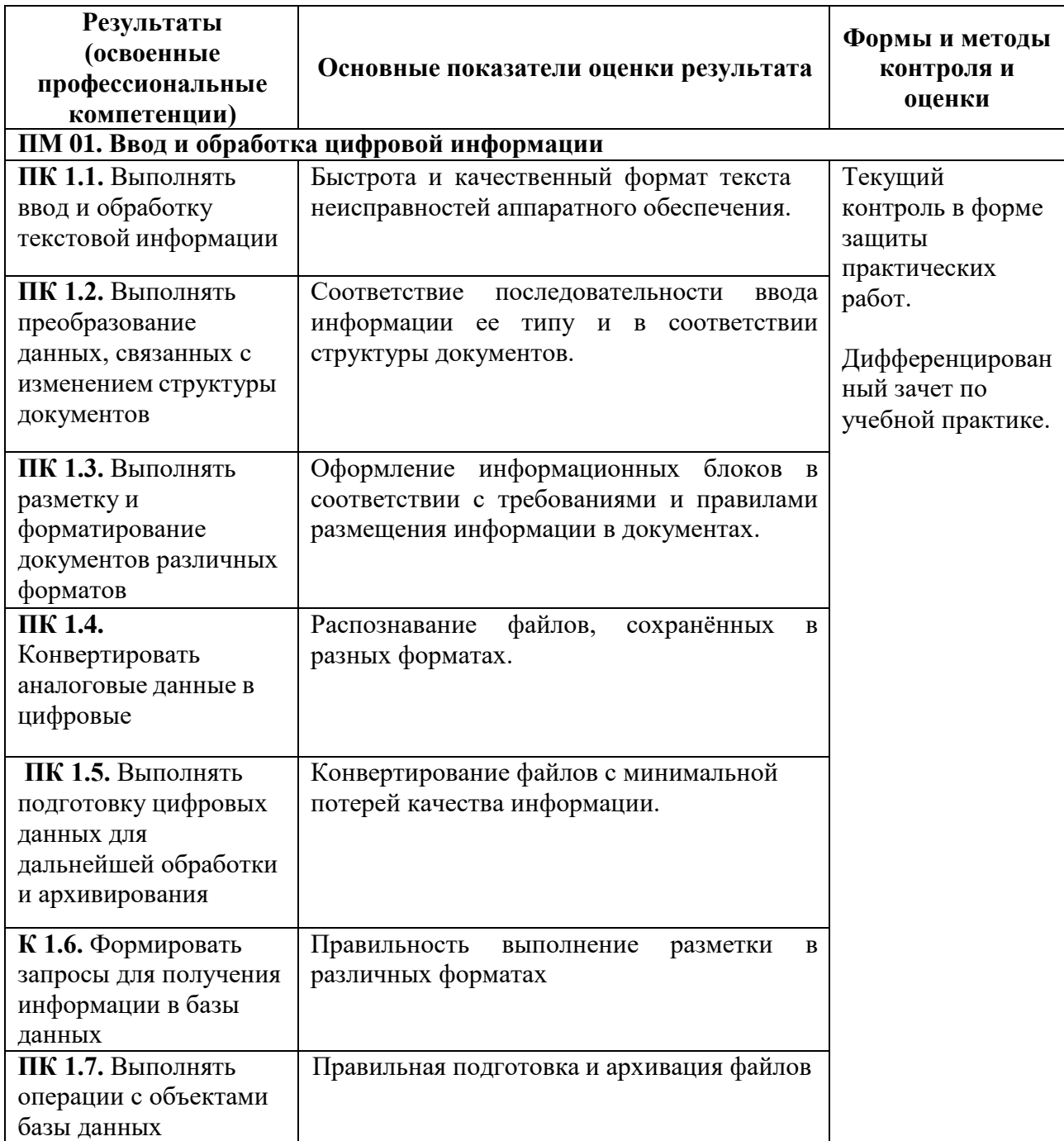